#### , tushu007.com

#### $<<$  Linux C

书名:<<嵌入式Linux C语言应用程序设计与实践>>

- 13 ISBN 9787302225515
- 10 ISBN 7302225516

出版时间:2010-6

页数:353

PDF

更多资源请访问:http://www.tushu007.com

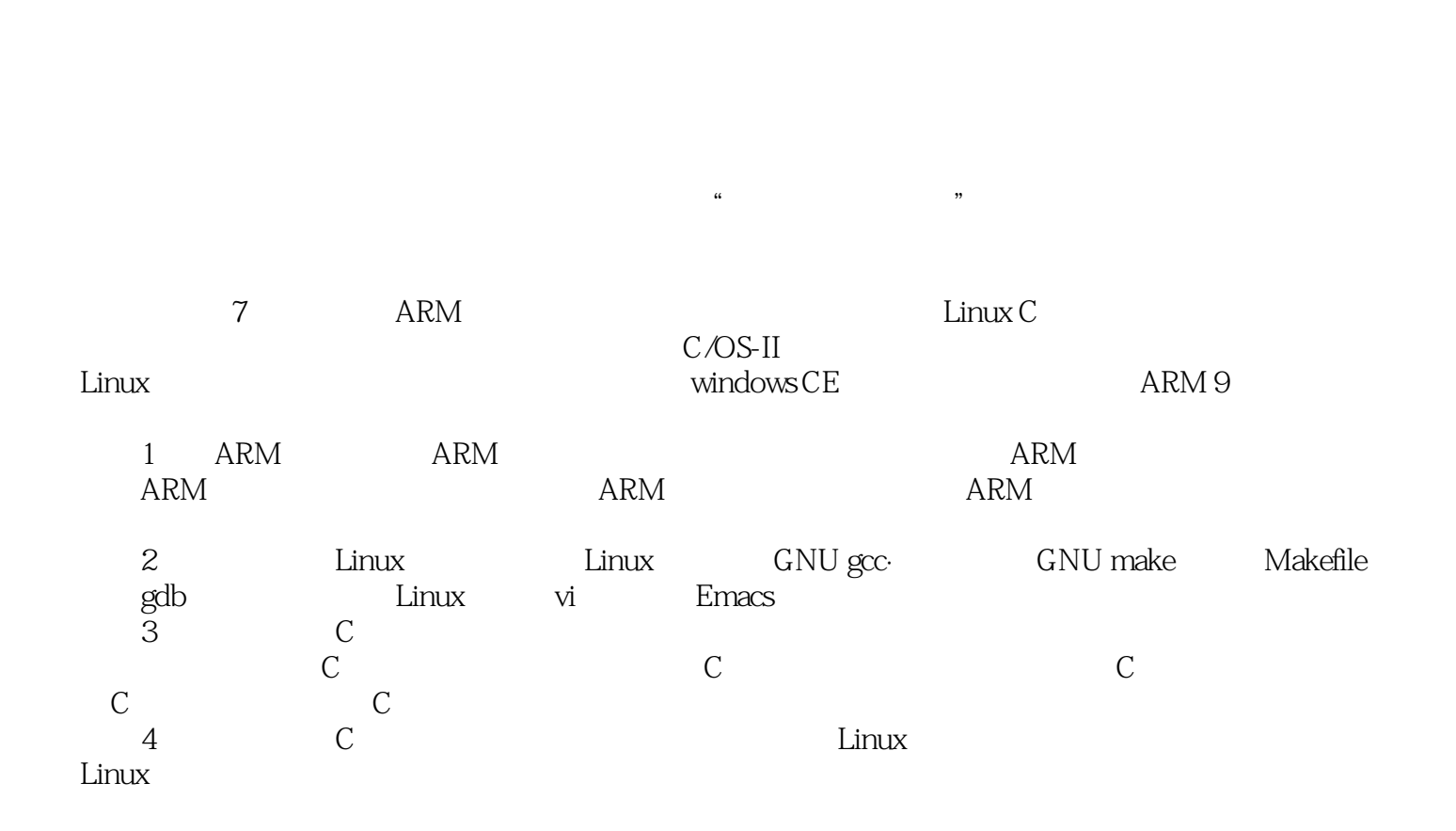

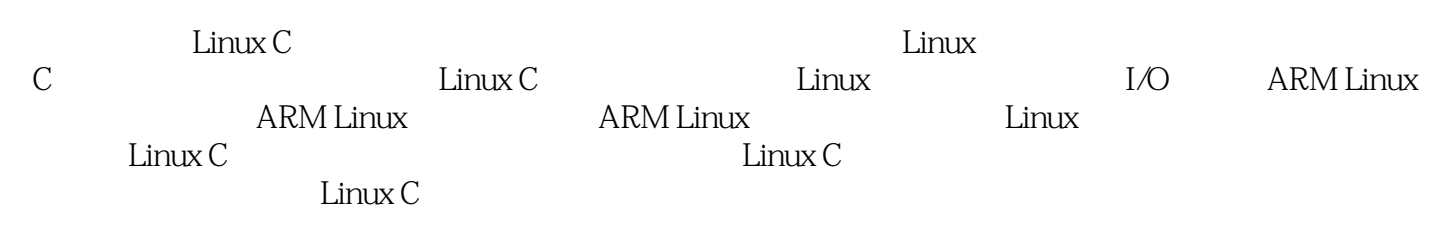

Linux C

# $<<$  Linux C

 $1.1$   $1.1.1$   $1.1.2$   $1.1.3$  $1.1.4$   $1.2$   $1.2.1$   $1.2.2$  $1.23$  ARM  $1.3$   $1.31$   $1.32$ 1.33  $1.34$   $2$   $Linux$ 2.1 Linux 2.1.1 Linux 2.1.2 Linux 2.2 Linux 2.2.1 Linux GNU gcc 2.2.2 9db 2.3 GNU make Makefile 2.3.1 Makefile 2.3.2 Makefile 2.3.3 Makefile 2.3.4 Makefile  $235$ Makefile $236$ Makefile $237$  Makefile $24$  Linux vi 2.4.1 vi 2.4.2 vi 2.5 Emacs 2.5.1 Emacs 2.5.2 Emacs 2.5.3 Emacs C 2.5.4 Emacs Shell 3 C 3.1 C 32 C 3.2.1 3.2.2 3.2.3 3.2.4 3.3 Linux C 3.3.1 Linux C 3.3.2 3.3.2 Linux C and 3.4 to 3.4.1 if 3.4.2 switch 3.5 and 3.5.1 while d0-while 3.5.2 for 3.5.3 break continue 3.5.4 ARM Linux 3.6 goto 3.6.1 goto 3.6.2 ARM Linux goto 3.7 3.7.1 C 3.7.2 3.7.3  $37.4$   $38$   $39$   $310$   $4$  $\text{Linux C}$  4.1  $\text{42}$   $\text{C/C++}$  4.3  $C = 44$   $C/C_{++} = -ATPCS4.5$   $C/C_{++}$ 4.6 Linux 4.6.1 Linux 4.6.2 Linux 4.6.2 Linux 4.7 Linux 4.7.1 Linux 4.7.2 5 Linux 5.1 ARM Linux I/0 5.1.1 5.1.2  $5.2$  I/O  $5.2.1$   $5.2.2$   $5.2.3$ 5.2.4 5.3 Linux I/O 5.4 Linux 5.4.1 5.4.2 Linux 6 ARM Linux 6.1 ARM Linux 6.1.1 6.1.2 6.2 ARM Linux API6.3 ARM Linux API6.3 1 Linux 6.3.2 6.3.3 6.3.4 6.3.5 6.3.6 6.4 Linux 6.4.1 6.4.2 6.4.3 6.4.3 7 ARM Linux 7.1 Linux API7.1.1 7.1.2 7.1.3 7.1.4 7.1.5 7.1.5 7.2 7.2.1 POSIX API 7.2.2 POSIX API 7.3 7.4 8 ARM Linux 8.1 TCP/IP 8.1.1 TCP/IP 8.1.2  $\text{TeP/IP}$  8.1.3 Internet 8.1.4 8.2 8.2.1 Socket 8.2.2 Socket 8.2.3 Socket 9 9 Linux 9.1 Linux  $9.1.1$   $9.1.2$   $9.1.3$   $9.1.4$   $9.1.5$  $9.2$  9.2.1 9.2.2 9.2.3  $9.24$   $9.25$  9.3 GPl0 9.31 GPIO  $9.32$  LED  $9.33$  LED  $9.4$  A/D  $9.41$  $S3C2410X$   $9.42 S3C2410X$   $9.43 S3C2410XAD$   $9.43 S3C2410XAD$  $9.45 A/D$ 

# $<<$  Linux C

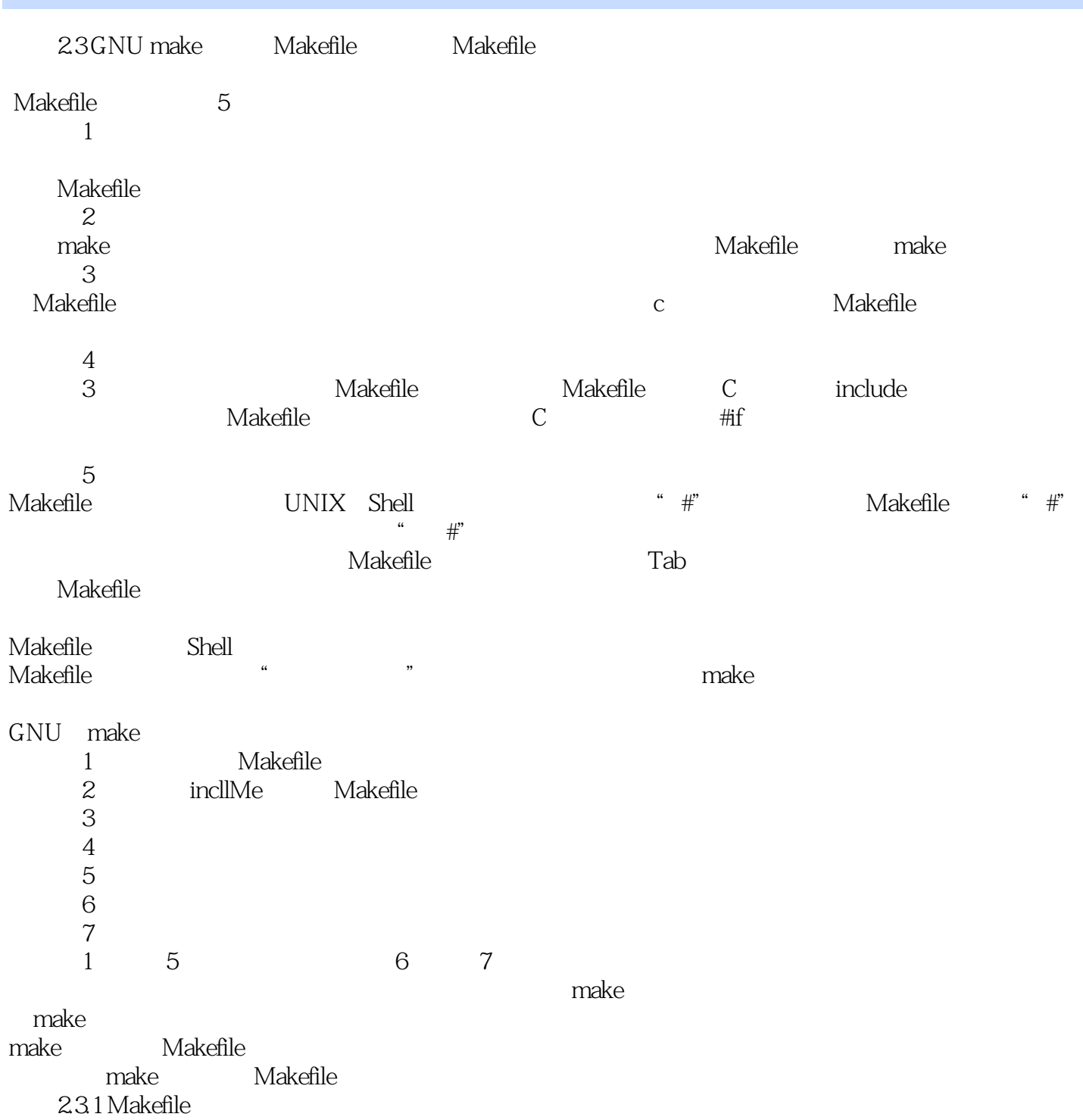

# $<<$  Linux C

本站所提供下载的PDF图书仅提供预览和简介,请支持正版图书。

更多资源请访问:http://www.tushu007.com